# **Syllabus Content: 4.2 Algorithm design methods**

### **4.2.1: Decision tables**

- **E** describe the purpose of a decision table
- **E** construct a decision table for a given problem with a maximum of three conditions
- **E** simplify a decision table by removing redundancies

## **4.2.1 Decision tables:**

A decision table is a precise way of modelling logic. Each possible combination of conditions is considered in turn and what action is required.

A decision table is a tool for documenting complicated logic which is a part of some business problem. The aim is to state all combinations of conditions and outcomes which result.

The decision table should be thought of as two parts

- the conditions, which each have a True or False outcome
- the possible outcomes

The table then forma a grid where the outcome can be shown for all possible combinations of conditions.

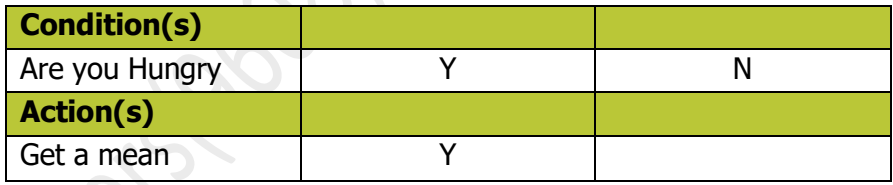

See further examples

### **Sample Question**

### **(9608/42/M/J/15)**

A shop gives some customers a discount on goods totalling more than \$20. The discounts are:

- **5%** for goods totalling more than \$100
- **5%** with a discount card
- **10% with a discount card and goods totalling more than \$100**

#### (a) Complete the decision table.

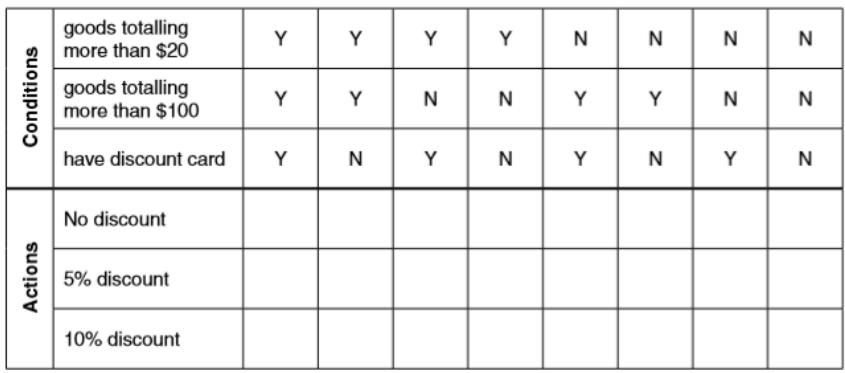

Now we have to complete the actions according to conditions

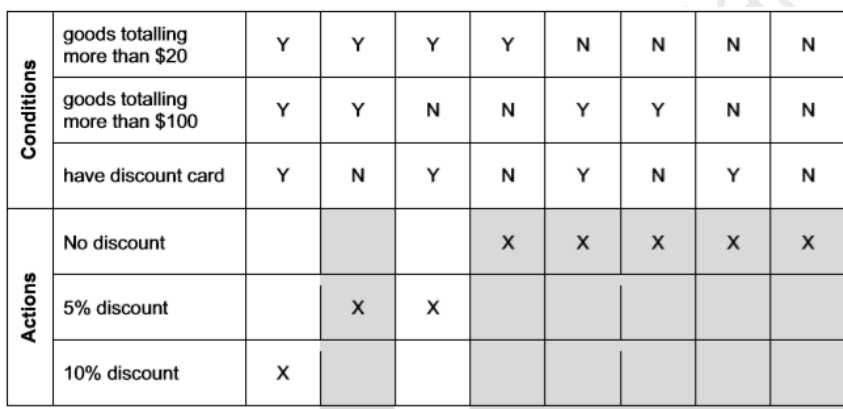

- When goods are more than 100\$ & customer has discount card: 10% discount
- When goods are more than 100\$ but no discount card: 5% discount
- When goods are more than 20\$ & has discount card: 5% discount
- When goods are more than 20\$ but no discount card: No discount
- When goods are not more than 20\$ and more than 100\$: Not possible so **X in all other options**

There are redundancies in above diagram of decision table, so we need to simplify our solution. (b) Simplify your solution by removing redundancies.

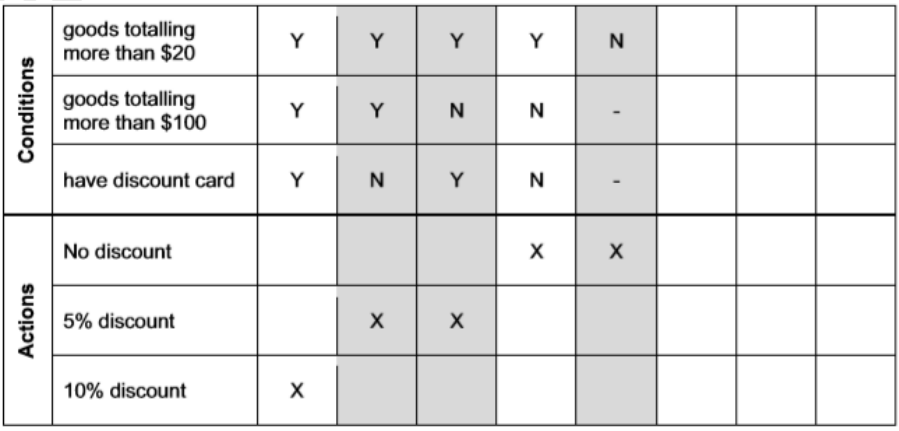

2

**Exercise 24.01** AS & A level Course Book by Sylvia Langfield & Dave Duddell

Produce a decision table for the following scenario:

A business pays its sales staff a bonus if they sell more than \$1000 worth of goods in a month. The bonus is:

- 1% for selling more than \$2000 worth of goods in a month
- 1% if the member of sales staff has been with the company for more than 5 years
- <sup>2</sup> 2% if the member of sales staff has been with the company for more than 5 years and has sold more than \$2000 worth of goods in a month

#### **Answer First fill in the conditions.**

Note that it does not appear to make sense to say **N** for sales more than \$1000, but **Y** for sales more than \$2000.

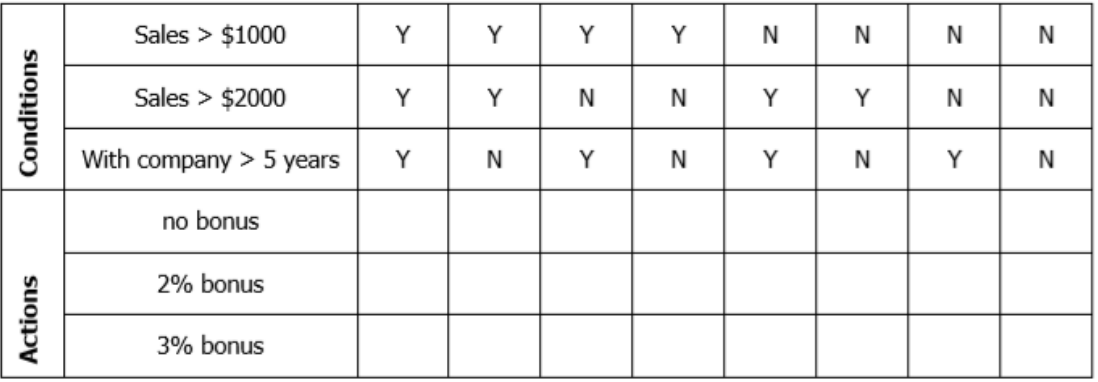

However, disregard this in the unsimplified table.

Now work through the bullet points and enter **X** for the action that applies. Remember, one and only one action needs to be chosen for each column. Note that **columns 5 and 6** don't really make sense. **So the action is no bonus.**

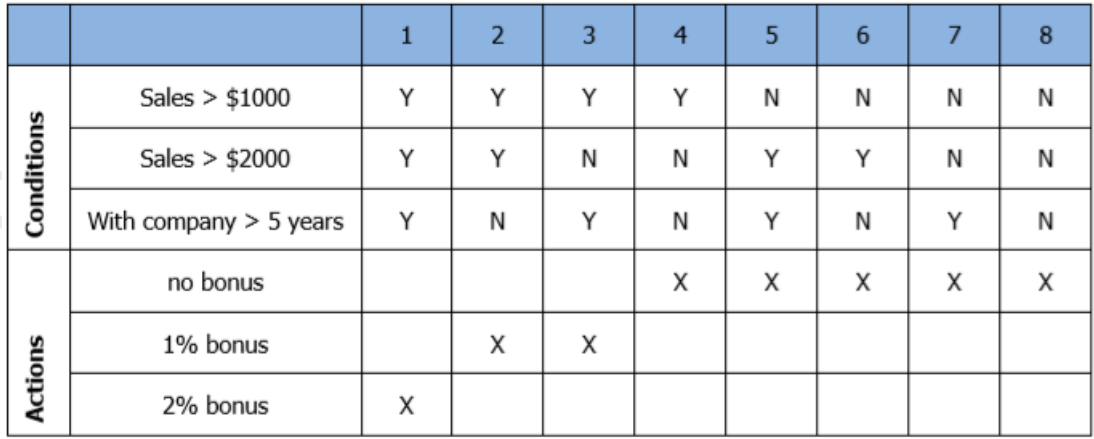

3

Now look for redundancies. You only need to look at columns where there is the same action.

Columns 2 and 3: the conditions are mutually exclusive, so no redundancies. Action of 'no bonus': the second and third conditions show every possible combination, but if the first condition is N, then the action is no bonus. In other words, the **second** and **third** conditions can be classed as **'don't care'** and replaced by a **dash.**

So we end up with this simplified table.

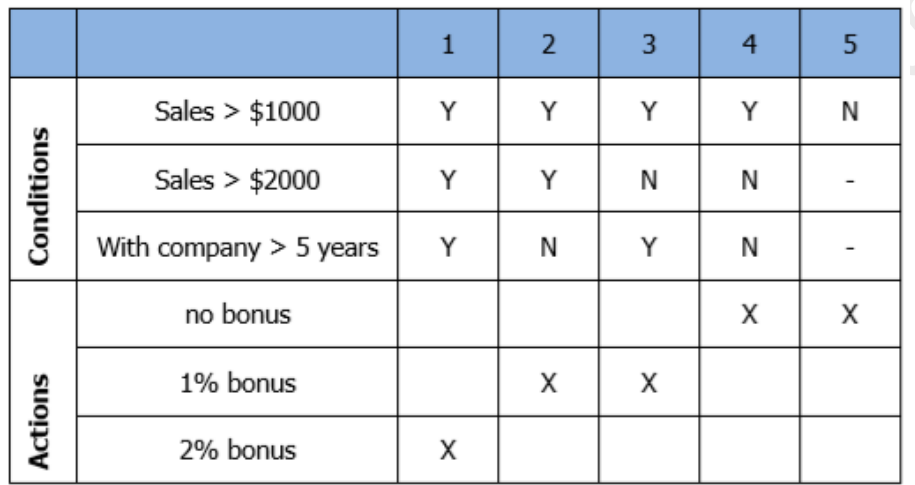

Note that when writing program code from this simplified table, the nested IF statements should reflect the state of the table.

```
IF Sales > 1000THEN IF Sales > 2000
THEN IF WithCompany > 5
      THEN Bonus · 2
      ELSE Bonus 1
ENDIF
ELSE
      IF WithCompany > 5THEN Bonus 1
            ELSE Bonus 0
      ENDIF
ENDIF
ELSE Bonus 0
```
**FNDI** 

Refrences:

- **Computer Science Revision Guide by Tony Piper**
- AS & A level Course Book by Sylvia Langfield & Dave Duddell
- A level 9608 Pastpaers

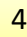